## Os X Cisco Ipsec Vpn Client >>>CLICK HERE<<<

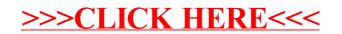